# **txtlsim Documentation**

**Build-A-Cell**

**Sep 19, 2018**

#### Contents:

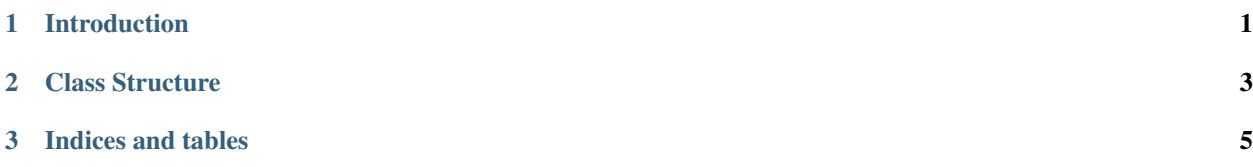

### <span id="page-4-0"></span>CHAPTER 1

Introduction

#### CHAPTER 2

Class Structure

<span id="page-6-0"></span>The classes used below are used to create a TX-TL mixture and the components and mechanisms that define the species and reactions that are contained in that mixture.

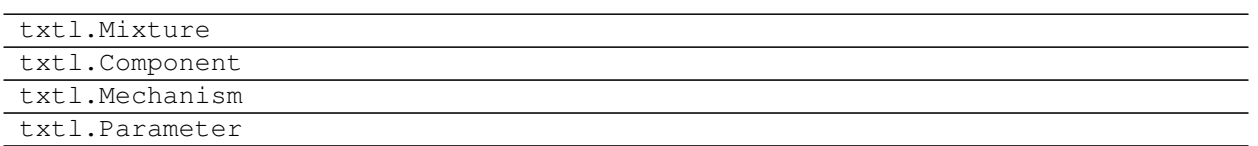

## CHAPTER 3

Indices and tables

- <span id="page-8-0"></span>• genindex
- modindex
- search